# **ALGORITMI IN PODATKOVNE STRUKTURE 1**

**9. laboratorijske vaje Binarna iskalna drevesa**

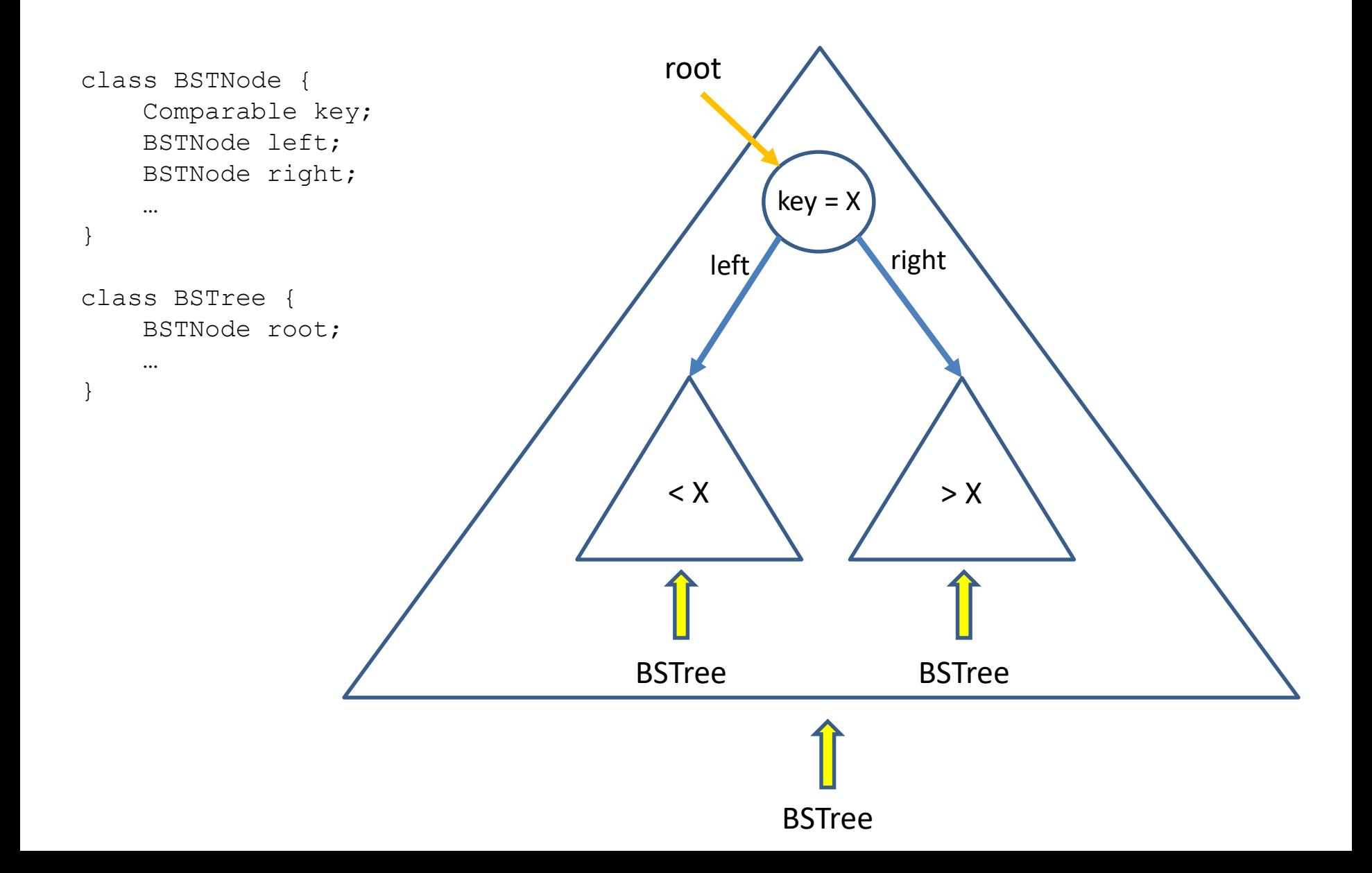

### VSTAVLJANJE V BST

Na začetku je binarno iskalno drevo prazno. Nariši drevo po končanem vstavljanju elementov: 5, 17, 7, 2, 11, 9, 1, 6.

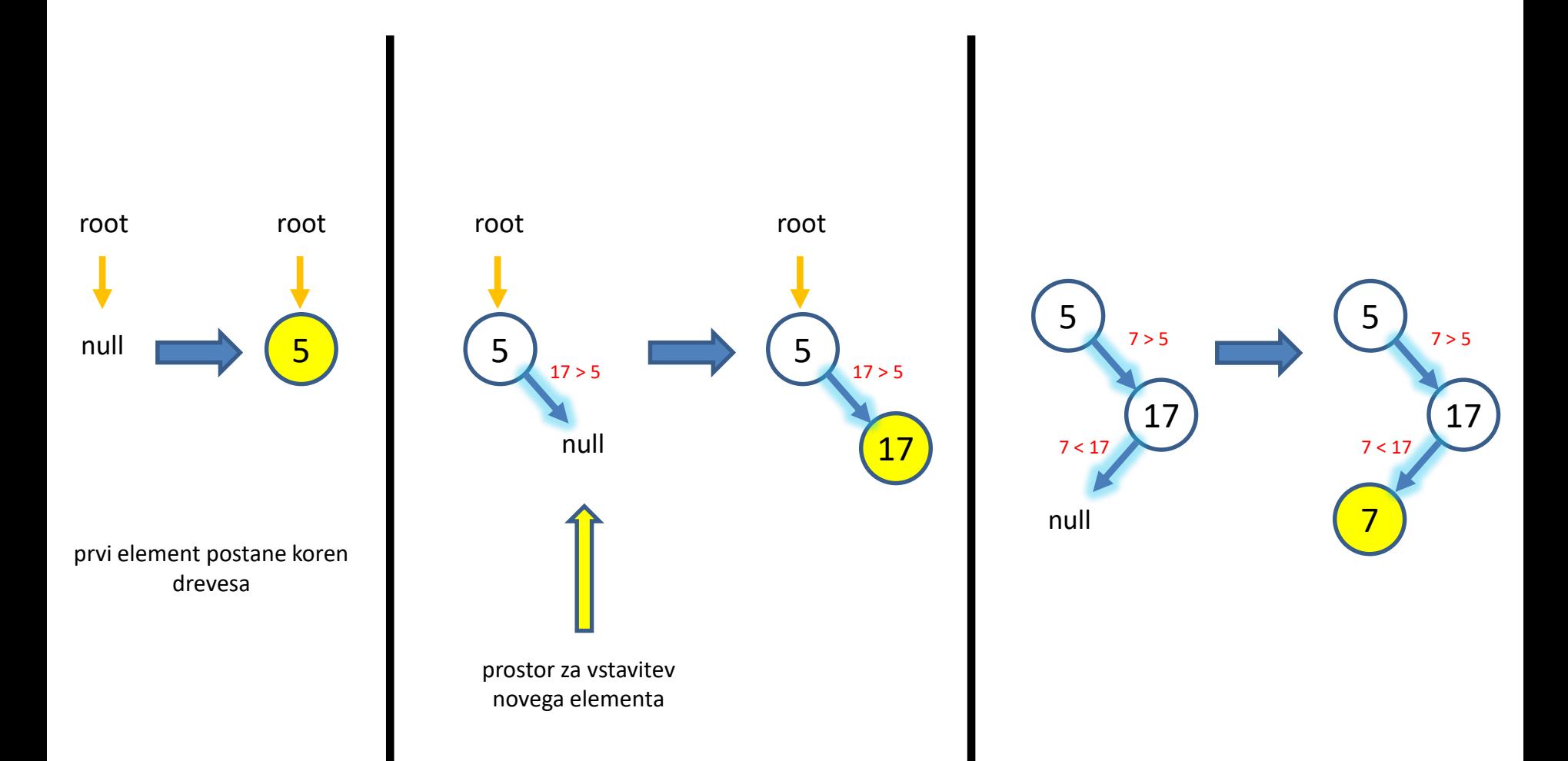

### VSTAVLJANJE V BST

Na začetku je binarno iskalno drevo prazno. Nariši drevo po končanem vstavljanju elementov: 5, 17, 7, 2, 11, 9, 1, 6.

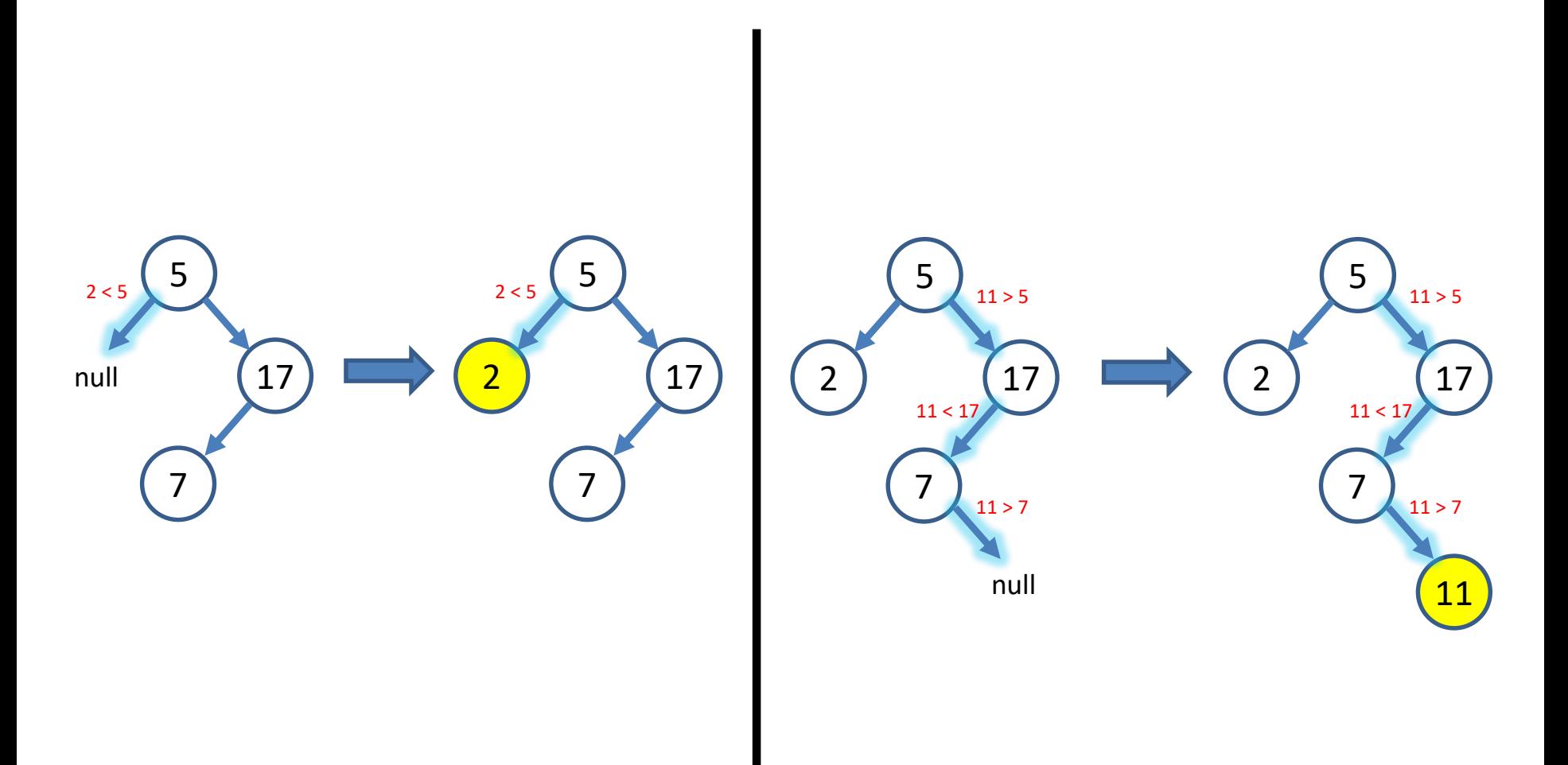

### VSTAVLJANJE V BST

Na začetku je binarno iskalno drevo prazno. Nariši drevo po končanem vstavljanju elementov: 5, 17, 7, 2, 11, 9, 1, 6.

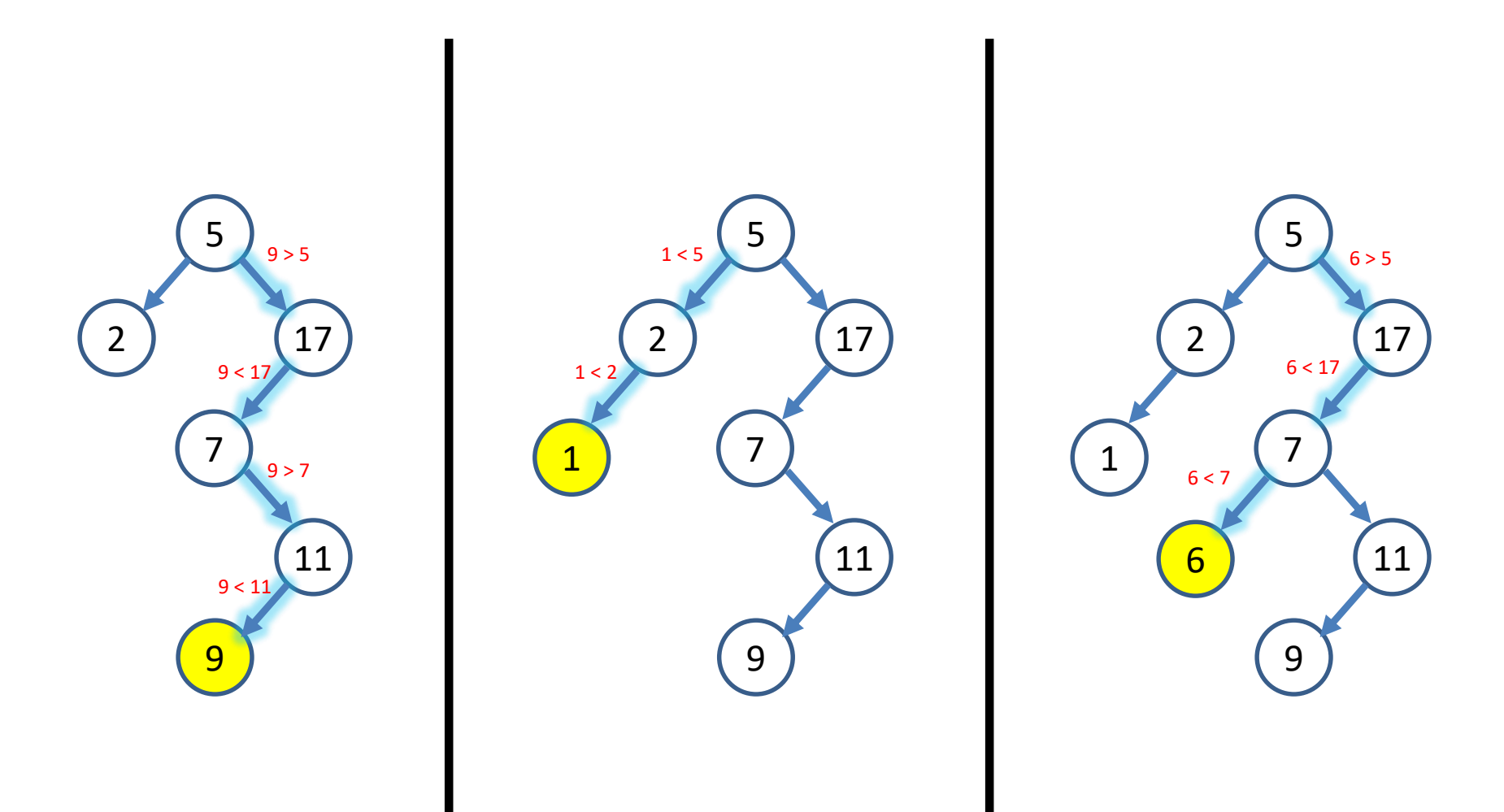

# ISKANJE ELEMENTOV V BST

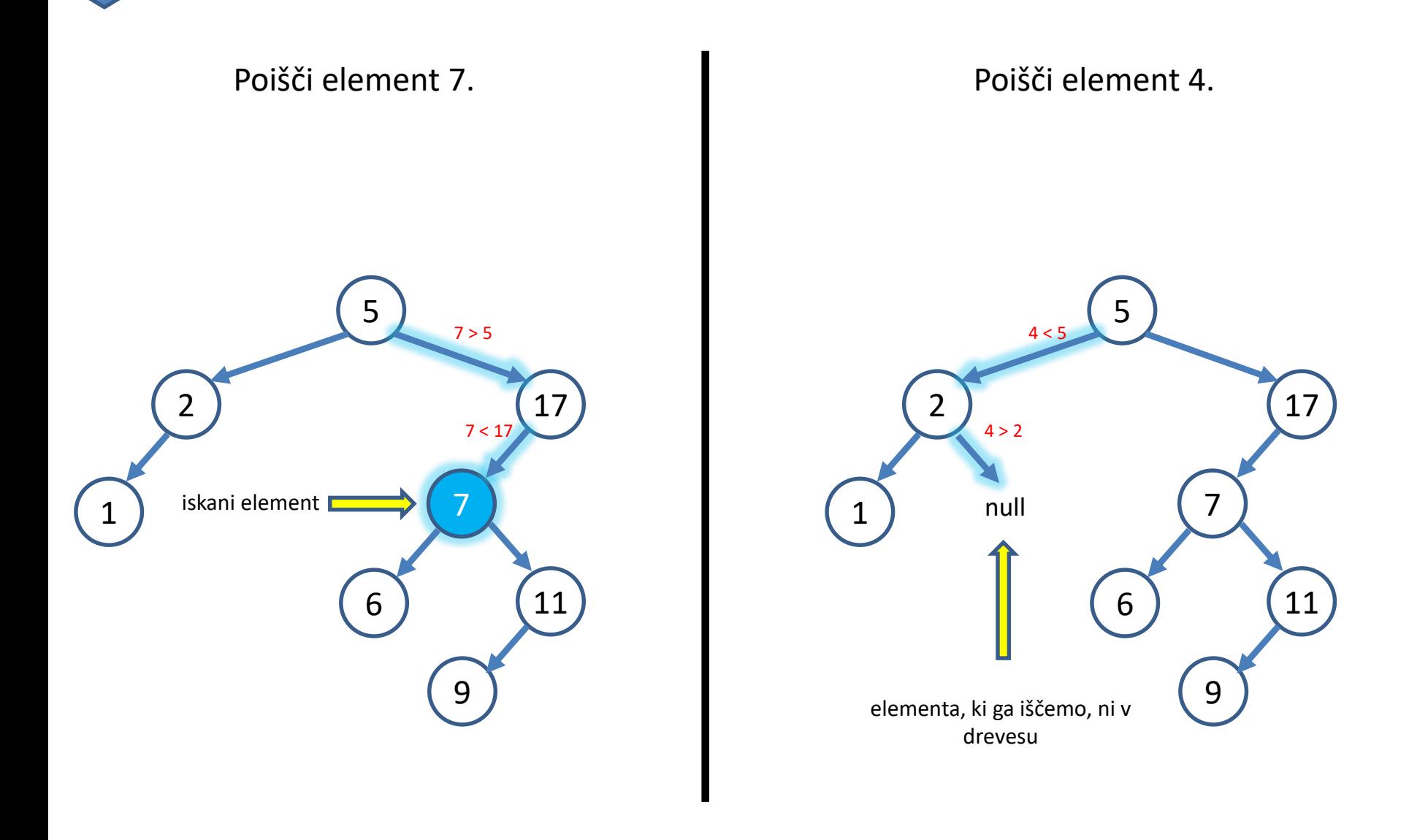

Iz drevesa briši elemente: 9, 17,5.

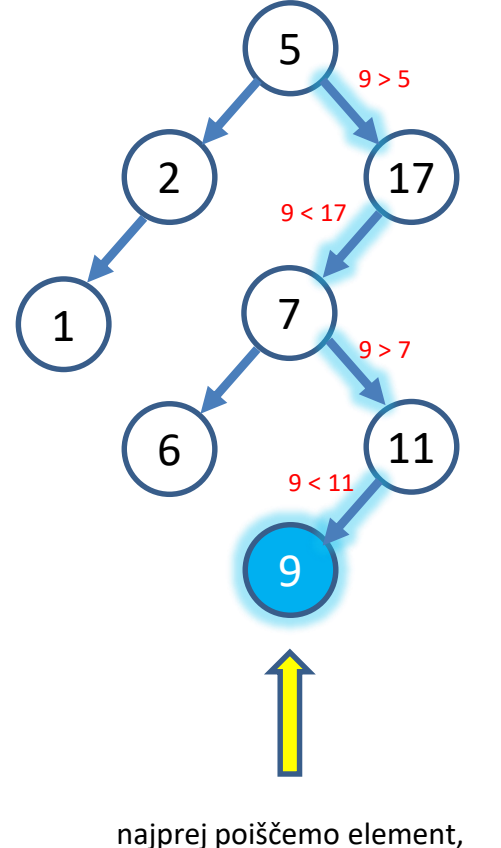

ki ga želimo brisati

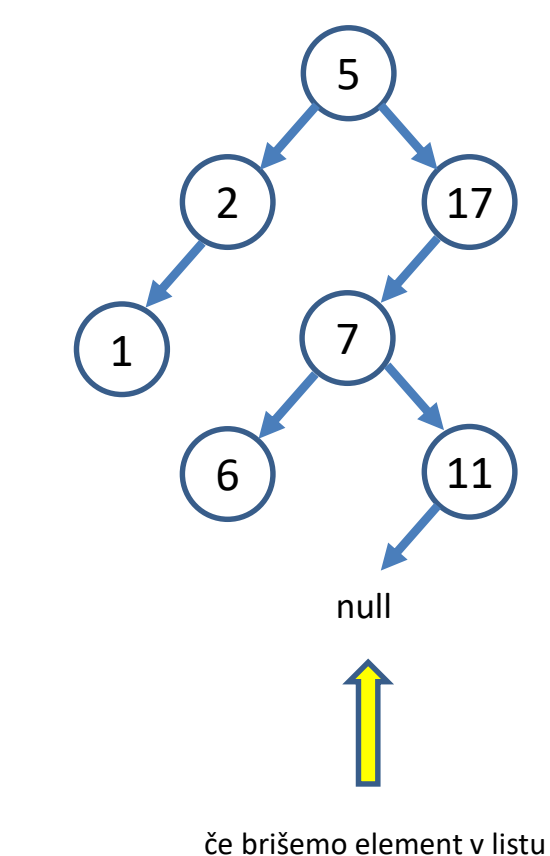

drevesa, ga preprosto odstranimo

Iz drevesa briši elemente: 9, 17,5.

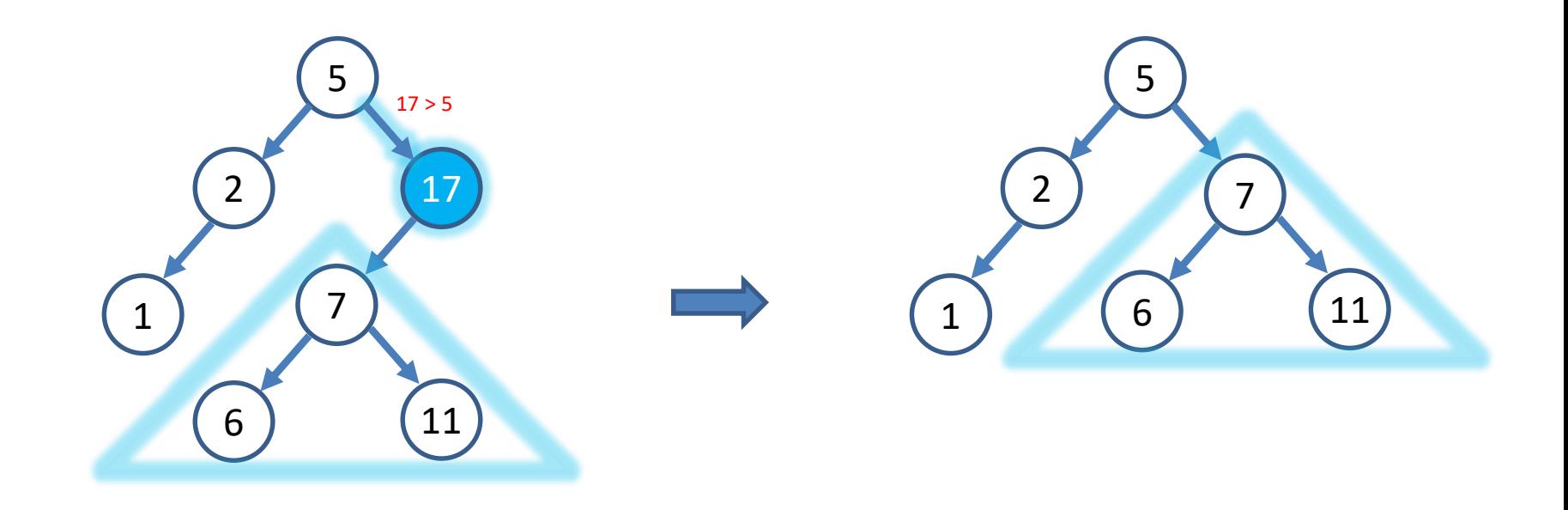

če brišemo element v notranjem vozlišču, ki ima samo eno poddrevo, ga nadomestimo s tem poddrevesom

Iz drevesa briši elemente: 9, 17,5.

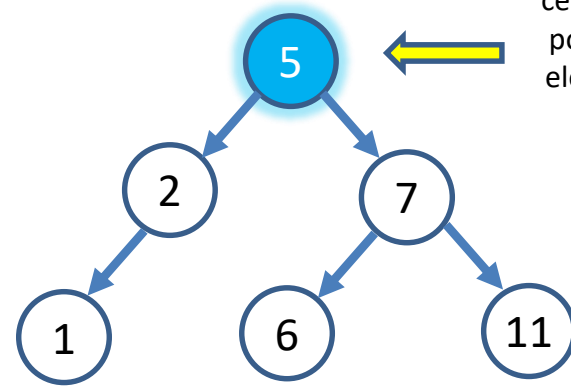

če brišemo element v notranjem vozlišču, ki ima obe poddrevesi, ga nadomestimo bodisi z **maksimalnim** elementom **levega** poddrevesa bodisi z **minimalnim** elementom **desnega** poddrevesa, nato pa tisti element odstranimo iz drevesa

Iz drevesa briši elemente: 9, 17,5.

Prvi način brisanja elementa 5:

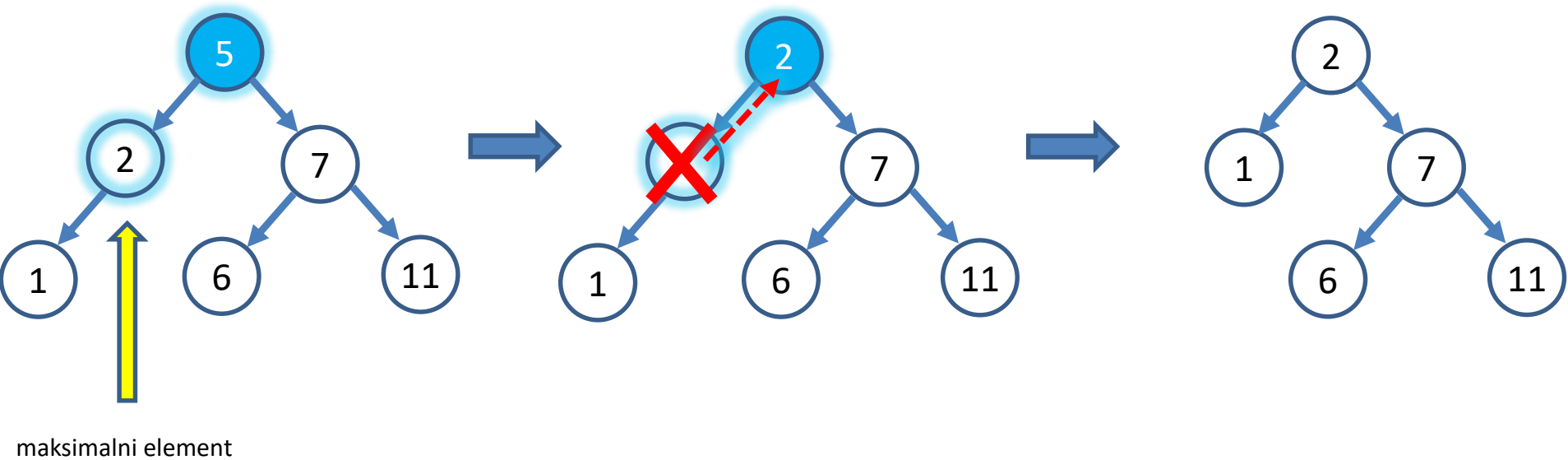

levega poddrevesa

Iz drevesa briši elemente: 9, 17,5.

Drugi način brisanja elementa 5:

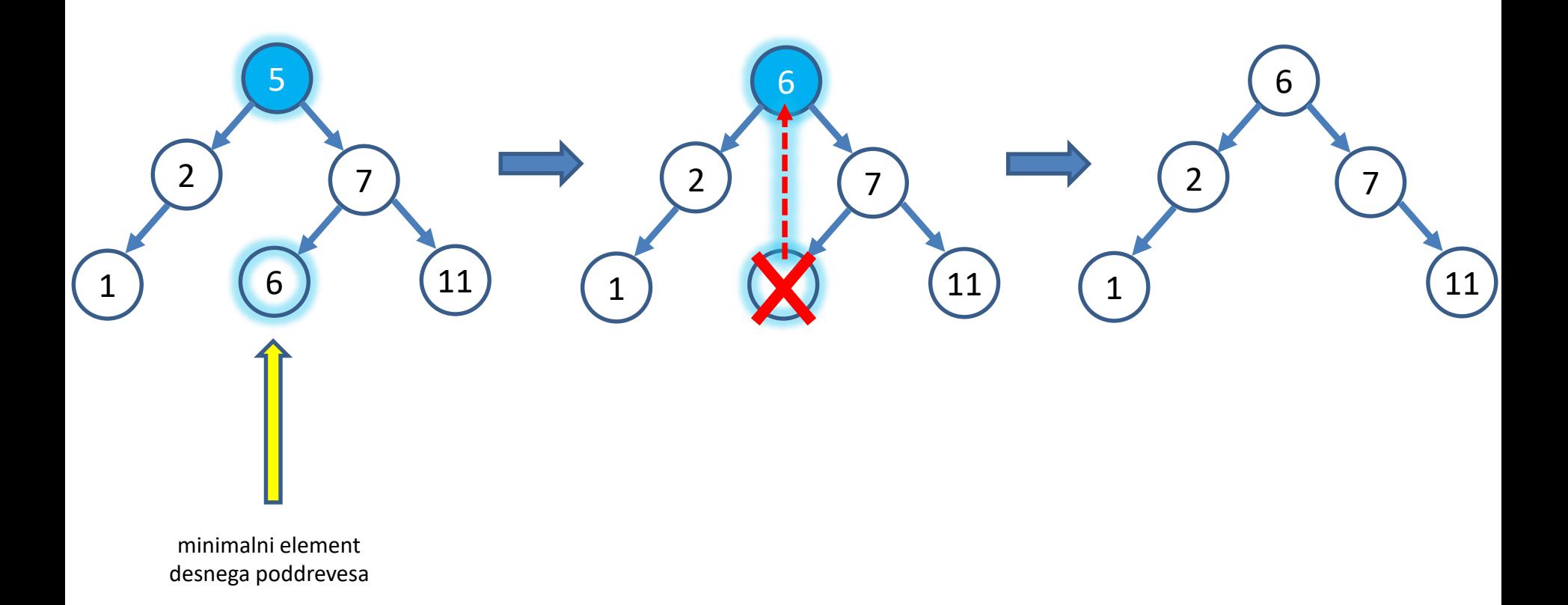

# **NALOGE**

Implementirajte naslednje metode v razredu BSTree:

- void prune () poreže liste drevesa
- int height() vrne višino drevesa
- boolean isBalanced() preveri, ali je drevo (delno) uravnovešeno
- int numOfElements() vrne število elementov v drevesu
- void insertIter (Comparable k) iterativno vstavi element v list drevesa
- boolean iterMember(Comparable k) iterativno preveri, ali se podani element nahaja v drevesu
- void descending() izpiše element drevesa v padajočem vrstnem redu
- BSTNode predecessor (Comparable k) vrne kazalec na element drevesa s prvo manjšo vrednostjo od podanega elementa
- BSTNode successor (Comparable k) vrne kazalec na element drevesa s prvo večjo vrednostjo od podanega elementa

**Višina drevesa** je dolžina najdaljše poti od korena do lista drevesa.

Binarno iskalno drevo je (delno) **uravnovešeno**, če za vsako vozlišče velja, da se višini obeh poddreves razlikujeta največ za 1.

int height() – vrne višino drevesa

- Višina drevesa je dolžina najdaljše poti od korena do lista drevesa.
- Višina praznega drevesa je 0.

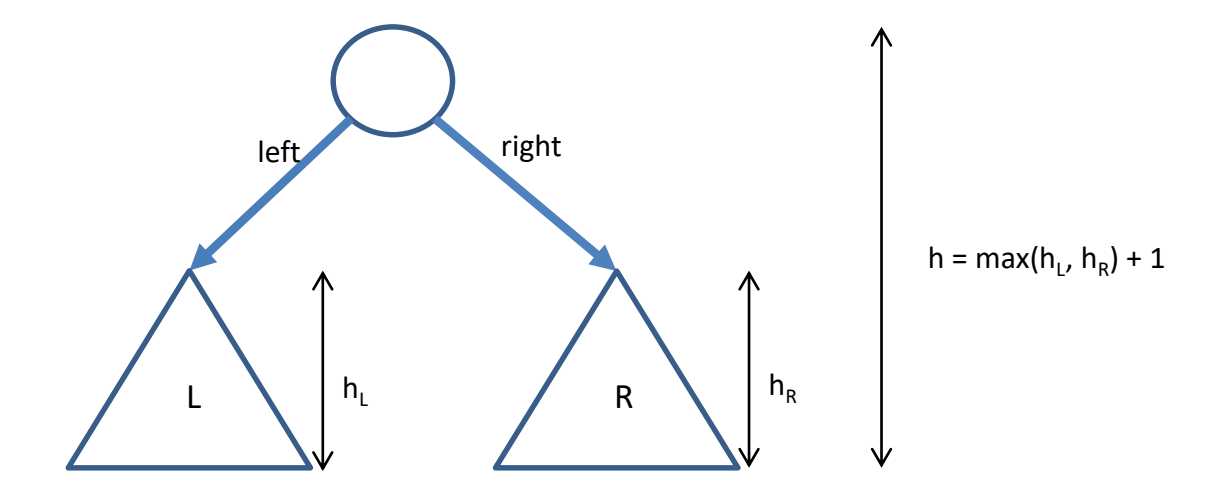

boolean isBalanced() – preveri, ali je drevo (delno) uravnovešeno

• Binarno iskalno drevo je (delno) **uravnovešeno**, če za vsako vozlišče velja, da se višini obeh poddreves razlikujeta največ za 1.

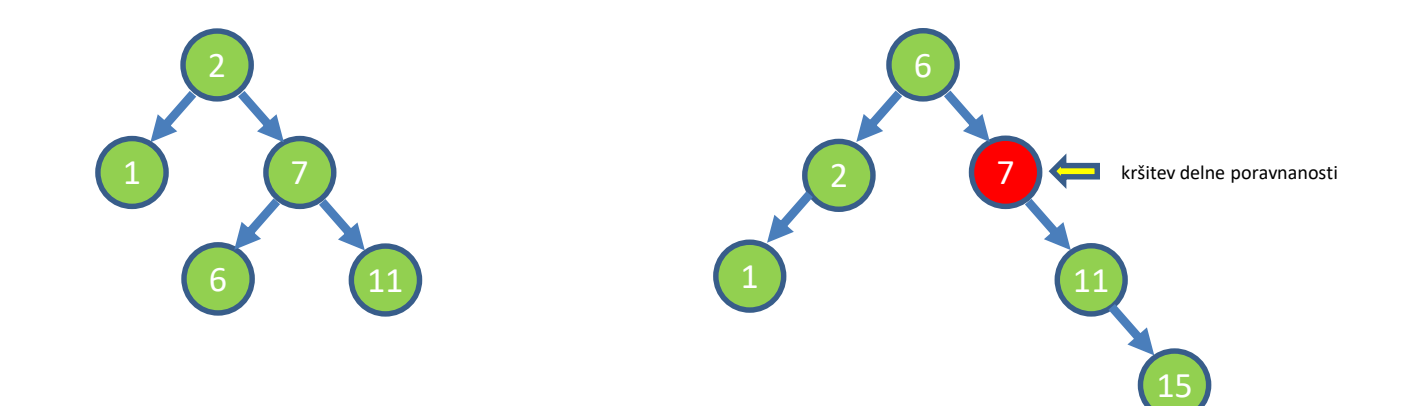

void prune() – poreže liste drevesa

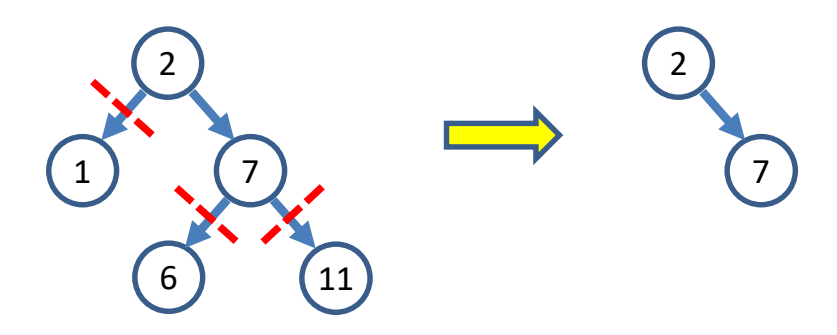

void prune() – poreže liste drevesa

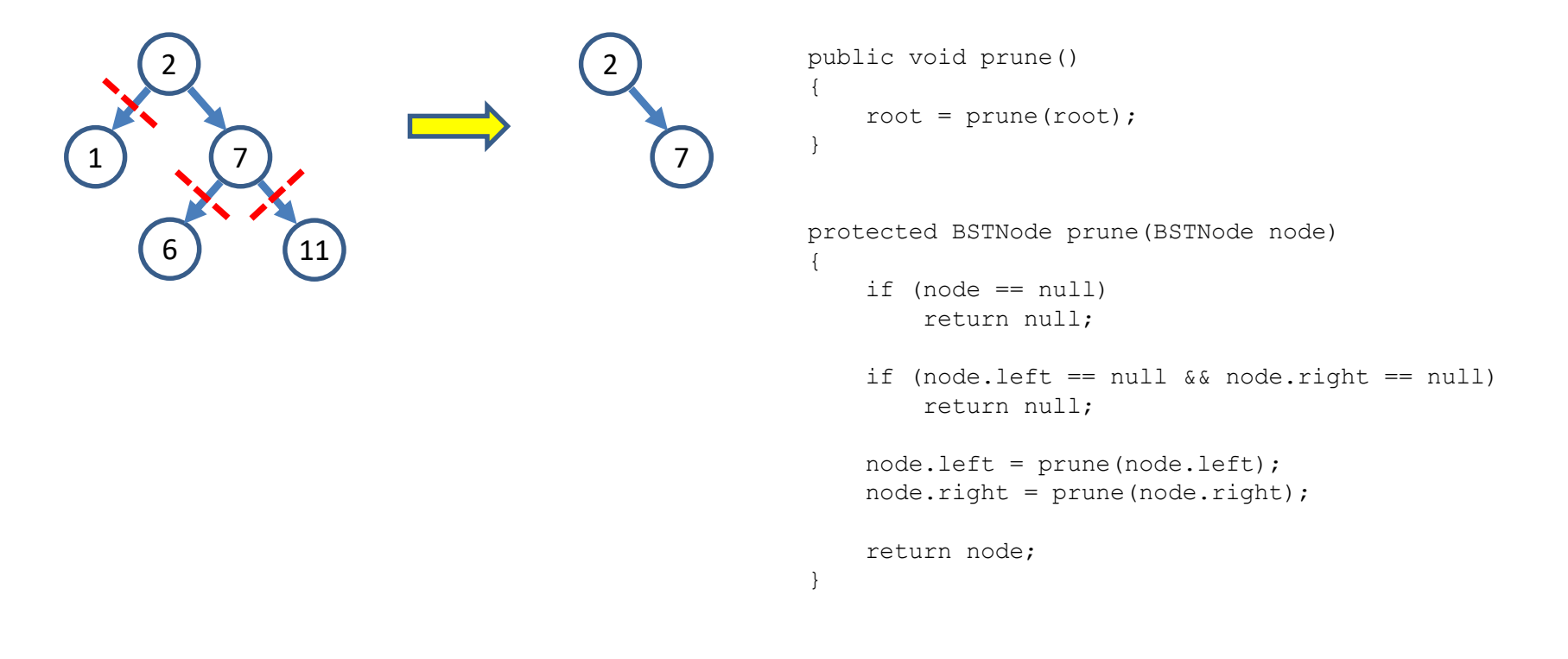